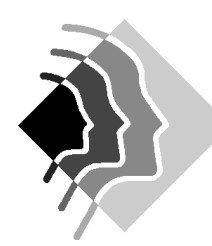

#### **Grundwissen Mathematik 9.Klasse Gymnasium SOB**

# 1.Weiterentwicklung der Zahlvorstellung

- Definition der Quadratwurzel: Für a  $\geq 0$  ist  $\sqrt{a}$  diejenige nicht negative Zahl deren Quadrat a ergibt. *a* heißt Quadratwurzel, a heißt Radikand. **R**
- Beispiele:  $\sqrt{0.25} = 0.5$   $\sqrt{64} = 8$
- Reelle Zahlen stellen eine Erweiterung der rationalen Zahlen dar. Diese ist nötig, da z.B.  $\sqrt{2}$  nicht in **Q** liegt. Jeder unendliche nichtperiodische Dezimalbruch ist irrational, es gibt keine Bruchdarstellung für ihn, π ist irrational. Die reellen Zahlen **R** umfassen die rationalen und die irrationalen Zahlen.
- Heronverfahren:  $x_{n+1} = \frac{1}{2} (x_n + a/x_n)$

• 
$$
\sqrt{a^2} = a
$$
 für  $a \ge 0$ 

• 
$$
\sqrt{a^2} = -a \text{ für } a < 0
$$

$$
\bullet \quad \sqrt{a} \cdot \sqrt{b} = \sqrt{a \cdot b}
$$

$$
\bullet \quad \sqrt{a} \; : \sqrt{b} = \sqrt{a:b}
$$

• Achtung! 
$$
\sqrt{a} + \sqrt{b} \neq \sqrt{a+b} + \sqrt{9} + \sqrt{16} = 7 \neq 5 = \sqrt{25}
$$

• Rationalmachen des Nenners:

$$
\frac{2}{\sqrt{7}} = \frac{2\sqrt{7}}{\sqrt{7} \cdot \sqrt{7}} = \frac{2}{7}\sqrt{7}
$$
  

$$
\frac{5}{\sqrt{8}-\sqrt{3}} = \frac{5(\sqrt{8}+\sqrt{3})}{(\sqrt{8}-\sqrt{3})(\sqrt{8}+\sqrt{3})} = \frac{5(\sqrt{8}+\sqrt{3})}{8-3} = \frac{5(\sqrt{8}+\sqrt{3})}{5} = (\sqrt{8}+\sqrt{3})
$$

## 2.Funktionale Zusammenhänge

### 2.1.Graphen quadratischer Funktionen und ihre Nullstellen

- 1.Binomische Formel:  $a^2 + 2ab + b^2 = (a + b)^2$
- 2. Binomische Formel:  $a^2 2ab + b^2 = (a b)^2$
- 3.Binomische Formel:  $a^2 b^2 = (a b)(a + b)$
- Der Graph einer quadratischen Funktion  $f(x) = ax^2 + bx + c$  mit  $a \ne 0$  heißt Parabel.
- Beispiel: Graph für  $f(x) = 0, 5x^2 + 2x 1$
- Der tiefste bzw. höchste Punkt einer Parabel wird Scheitel S genannt.
- Die Stellen an denen der Graph die x Achse schneidet heißen Nullstellen.
- Falls  $a > 0$  ist die Parabel nach oben geöffnet.
- Falls  $a < 0$  ist die Parabel nach unten geöffnet.
- Falls  $|a| > 1$  ist, erhält man eine engere Parabel.
- Falls  $|a| < 1$  ist, erhält man eine weitere Parabel.

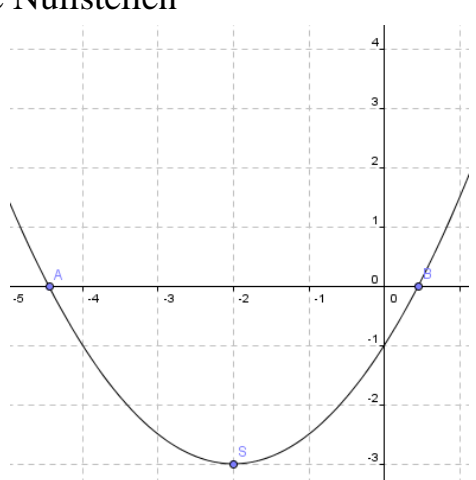

**Q**

**Z**

**N**

#### 2.2.Lösungsverfahren für quadratische Gleichungen

- Eine Gleichung der Form  $ax^2 + bx + c = 0$  heißt quadratische Gleichung.
- Lösung durch **quadratische Ergänzung.**
- Beispiel:  $0.75x^2 + 4.5x + 3 = 0$  | 0,75 ausklammern  $0.75$  [x<sup>2</sup> + 6x + 4] = 0 | quadratisch ergänzen 0,75 [ $x^2 + 6x + 3^2 - 3^2 + 4$ ] = 0 | binomische Formel  $[0.75]$   $(x + 3)^2 - 5] = 0$  | ausmultiplizieren liefert die Scheitelpunktform  $\overline{0.75 (x + 3)^2 - 3.75} = 0$  | Auflösen nach x  $(x + 3)<sup>2</sup> = 3,75: 0,75$  $(x + 3)<sup>2</sup> = 5$  $x_1 = \sqrt{5} - 3$   $x_2 = -\sqrt{5} - 3$
- Aus der Scheitelpunktform  $\frac{z}{f(x) = a(x-d)^2 + e}$  lassen sich der Scheitel S(d/e), die Verschiebung der Parabel in  $\overline{x}$  – Richtung um d und die Verschiebung in  $y$  – Richtung um e direkt ablesen.
- Die Bestimmung der Nullstellen kann neben der quadratischen Ergänzung mit der

**Lösungsformel** erfolgen: 
$$
x_{1/2} = \frac{-b \pm \sqrt{b^2 - 4ac}}{2a}
$$

• Der Radikand in der Lösungsformel wird Determinante D genannt und gibt die Anzahl der Lösungen an. Für  $D > 0$  gibt es zwei Lösungen, für  $D = 0$  eine Lösung und für D < 0 keine Lösung.

#### 2.3.Anwendungen

- Bestimmung von Funktionstermen über lineare Gleichungssysteme
- Die Darstellungsformen **Normalform**  $ax^2 + bx + c$ , **Scheitelpunktform**  $a(x x_s)^2 + y_s$ und **Nullstellenform**  $a(x - x_1)(x - x_2)$  mit  $x_1$  und  $x_2$  als Nullstellen der Parabel ineinander umwandeln und je nach Problemstellung verwenden.
- Beispiel:  $x^2 + x 6 = (x + 0.5)^2 0.25 = (x 2) (x + 3)$
- Extremwertprobleme
- Schnittpunktbestimmung von zwei Parabeln, Parabel und Gerade und Gerade und Hyperbel.
- Einfache Bruchgleichungen

## 3.Erweiterung des Potenzbegriffs

3.1. Potenzfunktionen mit natürlichen Exponenten

Funktionen der Form  $f(x) = a x^n$  (n aus N) nennt man Potenzfunktionen n – ten Grades.

1. Gerader Exponent und  $a > 0$ : z.B.  $f(x)=0,5 \, x^2$ ;  $g(x)=0,5 \, x^4$ ;  $h(x)=0,5 x^6;$ 

Eigenschaften:

- Symmetrie: achsensymmetrisch zur y Achse
- Für  $x < 0$  nehmen mit wachsenden  $x W$ erten die Funktionswerte ab, man sagt die Funktion ist streng monoton fallend. Für x > 0 nehmen die Funktionswerte mit wachsenden x – Werten zu, man sagt die Funktion ist streng monoton steigend.
- Wertemenge:  $R^+$ <sub>0</sub>
- Charakteristischer Verlauf: von links oben nach rechts oben
- Für **a < 0** wird der Graph an der x-Achse gespiegelt

2. **Ungerader** Exponent und  $a > 0$ : z.B.  $f(x)= 0.5 x$ ;  $g(x)= 0.5 x^3$ ;  $h(x)= 0.5 x^5$ ; Eigenschaften:

- Symmetrie: punktsymmetrisch zum Ursprung
- Steigung: streng monoton steigend
- Wertemenge: R
- Charakteristischer Verlauf: von links unten nach rechts oben
- Für **a < 0** wird der Graph an der x-Achse gespiegelt

#### 3.2.n – te Wurzeln

- Für  $a \ge 0$  ist  $\sqrt[n]{a}$  diejenige nicht negative Zahl, deren n te Potenz a ergibt:  $(\sqrt[n]{a})^n = a$ .  $\sqrt[n]{a}$  heißt **n-** te Wurzel aus a  $(n \in N, n \geq 2)$
- Beispiele:  $\sqrt[3]{27} = 3$ 
	- $x^3 = -8$   $\rightarrow x = -\sqrt[3]{8} = -2$  $x^4 = 16 \implies x_1 = 2$  und  $x_2 = -2$

### 3.3.Potenzen mit rationalen Exponenten

- Definition: Für positive Basen gilt:  $\sqrt[n]{a} = a^{n}$   $a^{n} = \sqrt[n]{a^p}$   $a^{n} = \frac{1}{\sqrt[n]{a^p}}$ *q p q q p p n n a*  $a = a^{1/n}$   $a^{p/q} = \sqrt[q]{a^p}$   $a^{-p/q} = \frac{1}{\sqrt{2}}$
- Rechenregeln für r und s aus **Q** und a und b aus **R<sup>+</sup>** :

$$
a^r \cdot a^s = a^{r+s} \quad a^r : a^s = a^{r-s} \quad (a^r)^s = a^{r+s} \quad a^r \cdot b^r = (ab)^r \quad a^r : b^r = (a:b)^r
$$

### 4.Stochastik

Ein Ereignis A ist eine Teilmenge der Ergebnismenge  $\Omega$ : A $\subset \Omega$ .

Zwei Ereignisse A und B können verknüpft werden. Wichtige Verknüpfungen sind Schnittmenge und Vereinigungsmenge.

In der Schnittmenge A⋂B sind alle Elemente die in A und B enthalten sind.

Beispiel: A = {1,2,3,4,5}, B = {4,5,6,7,8} A  $\cap$  B = {4,5}

In der Vereinigungsmenge AUB sind alle Elemente, die **mindestens** in einer der beiden Mengen enthalten sind:  $AUB = \{1,2,3,4,5,6,7,8\}$ 

#### **Verknüpfung von Ereignissen**

Folgende Übersicht veranschaulicht die Ereignisse sowie deren Verknüpfungen in einer Vierfeldertafel und im Mengendiagramm:Gegenereignis zu  $A: \overline{A}$ 

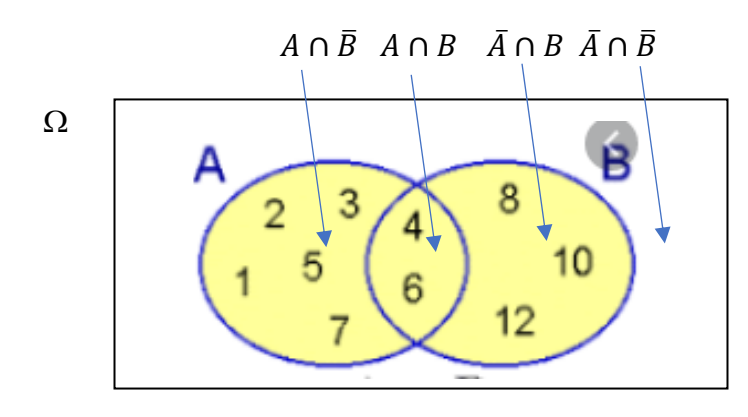

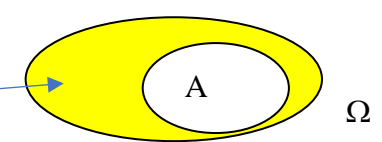

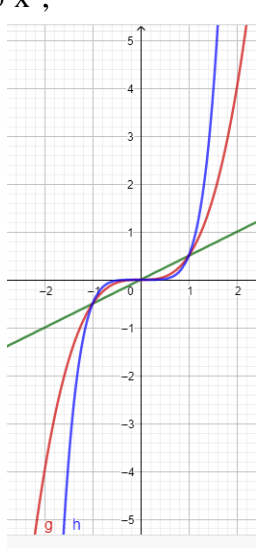

Zwei Ereignisse heißen unvereinbar oder disjunkt wenn ihre Schnittmenge leer ist.  $A \cap B$ ,  $\overline{A} \cap \overline{B}$ ,  $\overline{A} \cap \overline{B}$  and also disjunkt und bilden in ihrer Vereinigungsmenge  $\Omega$ . man nennt sie eine Zerlegung von  $\Omega$ .

### Die Vierfeldertafel mit absoluten Häufigkeiten

Sie bietet einen guten Überblick über die absoluten Häufigkeiten zweier Ereignisse A und B und deren Schnittmengen

Beispiel: In einer Klasse mit 30 Schülern sind 21 Mädchen und 9 Jungen. Es gibt unter den Mädchen 7 Brillenträgerinnen, insgesamt tragen 14 Schüler eine Brille.

Ereignis M: Mädchen

Ereignis B: Brillenträger

Darstellung in absoluten Häufigkeiten:

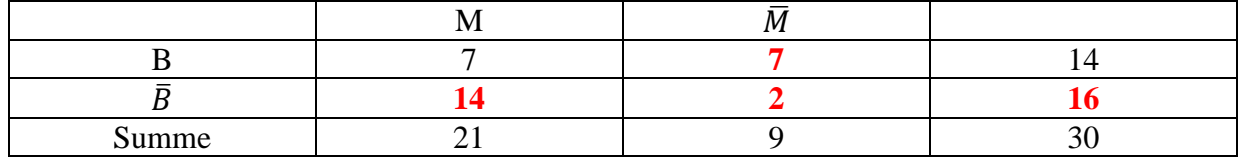

Die fehlenden rot eingetragenen Werte für die Schnittmengen erhält man einfach durch Addition bzw. durch Subtraktion der entsprechenden Werte.

### Die Vierfeldertafel mit relativen Häufigkeiten

Sie bietet einen guten Überblick über die relativen Häufigkeiten H(A) und H(B), bzw. die Wahrscheinlichkeiten P(A) und P(B) zweier Ereignisse A und B und deren Schnittmengen.

#### **Voriges Beispiel:**

Darstellung in relativen Häufigkeiten bzw Wahscheinlichkeiten:

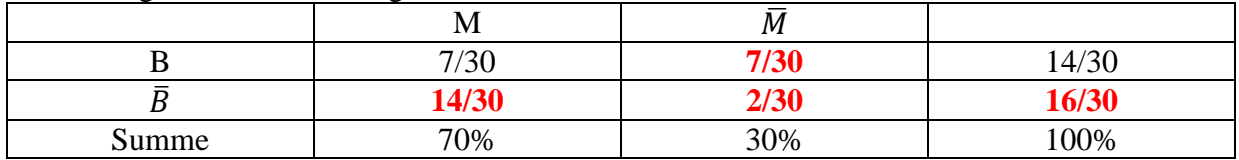

Die Angabe der Wahrscheinlichkeiten kann in Prozent oder in Brüchen erfolgen Aus der Vierfeldertafel lässt sich die Beziehung  $P(M) + P(B) - P(M \cap B) = P(M \cup B)$ erkennen. Im Beispiel: 70% +  $\frac{14}{20}$  $rac{14}{30} - \frac{7}{30}$  $\frac{7}{30} = \frac{14}{30}$  $\frac{14}{30} + \frac{7}{30}$  $\frac{7}{30} + \frac{7}{30}$  $\frac{7}{30} = \frac{14}{15}$ 15

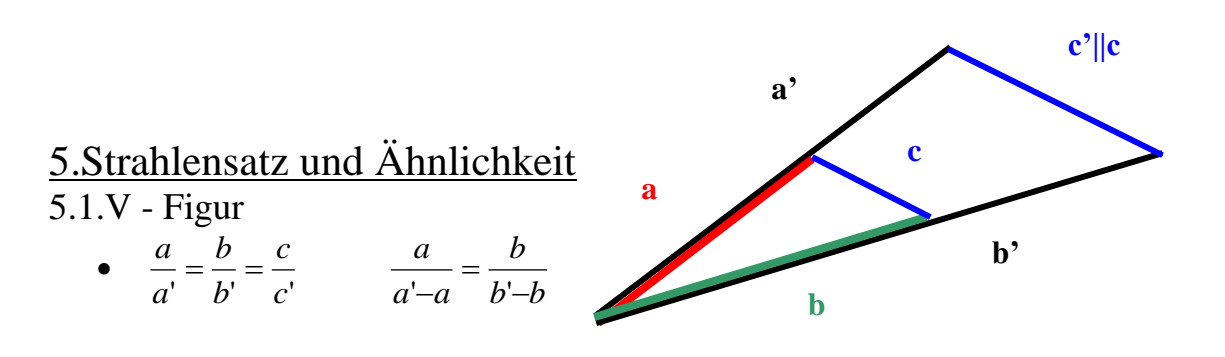

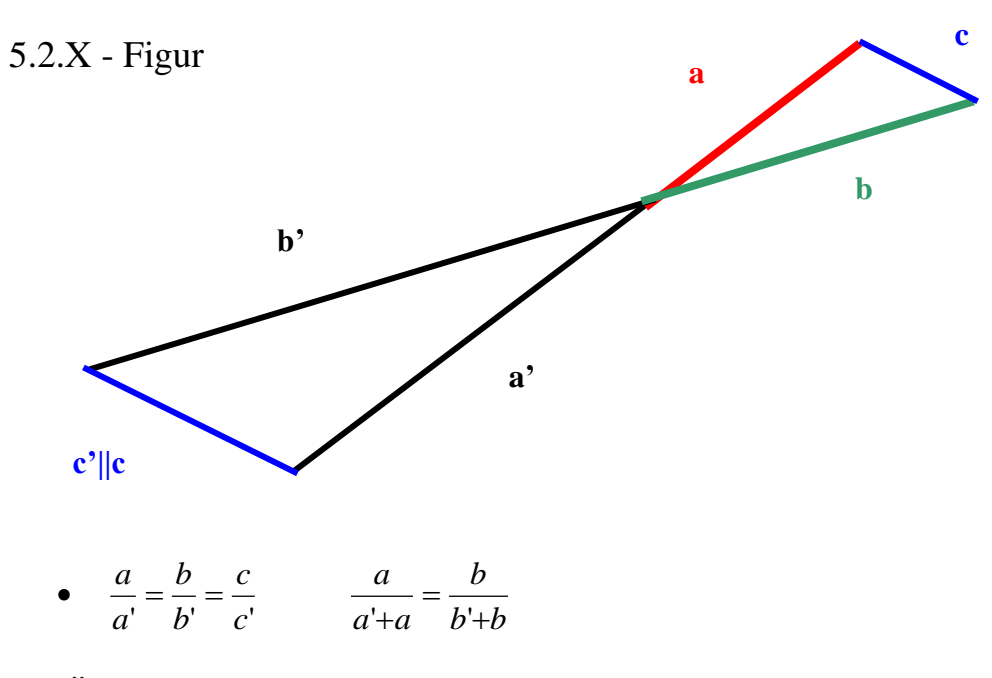

5.3.Ähnlichkeit

- Zwei Figuren F und G sind ähnlich wenn man G bzw. F so vergrößern oder verkleinern kann, dass die beiden Figuren kongruent sind.
- Für ähnliche Figuren gilt, dass entsprechende Seiten das gleiche Längenverhältnis haben.
- Für ähnliche Figuren gilt, dass entsprechende Winkel gleich groß sind.
- Sind die Seitenlängen der Figur K k-mal so lang wie die entsprechenden Seiten der Figur F, so hat K den k² - fachen Flächeninhalt, das Volumen eines Körpers ändert sich mit dem Faktor k<sup>3</sup>.

## 6.Der Satz des Pythagoras

- **Satz des Pythagoras:** In jedem rechtwinkligen Dreieck haben die Quadrate über den Katheten den gleichen Flächeninhalt wie das Quadrat über der Hypotenuse.  $a^2 + b^2 = c^2$
- Kehrsatz zum Satz des Pytagoras: Wenn in einem Dreieck  $a^2 + b^2 = c^2$  gilt, dann hat das Dreieck bei C einen rechten Winkel.
- Diagonale d im Quadrat mit der Seitenlänge a:  $d = \sqrt{2}a$
- Höhe im gleichseitigen Dreieck mit der Seitenlänge a: 2  $h = \sqrt{3} \frac{a}{a}$

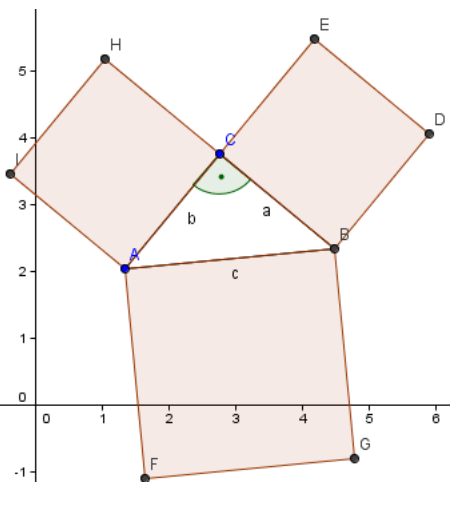

Raumdiagonale d im Würfel mit der Seitenlänge a:  $d = \sqrt{3}a$ 

## 7.Trigonometrie

7.1. Winkel zwischen 0 und 90°

• *c a Hypotenuse*  $\sin \alpha = \frac{Gegenkathete \text{ von } \alpha}{\sigma} =$ • *c b Hypotenuse*  $\cos \alpha = \frac{Ankathete \text{ von } \alpha}{\sqrt{2}}$ •  $=\frac{Gegenkathete \text{ von } \alpha}{\alpha}=\frac{a}{b}$  $\tan \alpha$ 

$$
\tan \alpha = \frac{A_n}{\sinh \alpha} = \frac{1}{b}
$$

- $\sin \alpha = \cos(90^\circ \alpha);$   $\cos \alpha = \sin(90^\circ \alpha);$   $\tan \alpha = \frac{\sin \alpha}{\alpha};$   $\sin^2 \alpha + \cos^2 \alpha = 1$  $\sin \alpha = \cos(90^\circ - \alpha); \quad \cos \alpha = \sin(90^\circ - \alpha); \quad \tan \alpha = \frac{\sin \alpha}{\cos \alpha}; \quad \sin^2 \alpha + \cos^2 \alpha =$  $\alpha = \cos(90^\circ - \alpha)$ ;  $\cos \alpha = \sin(90^\circ - \alpha)$ ;  $\tan \alpha = \frac{\sin \alpha}{\alpha}$
- Besondere Werte:

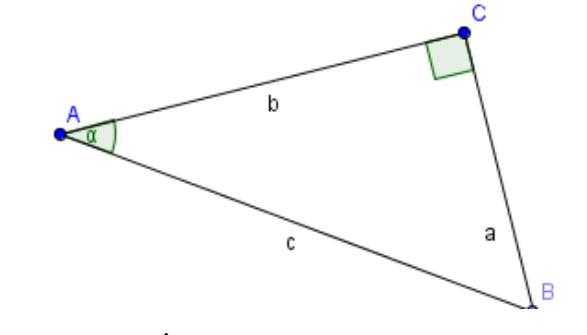

cos

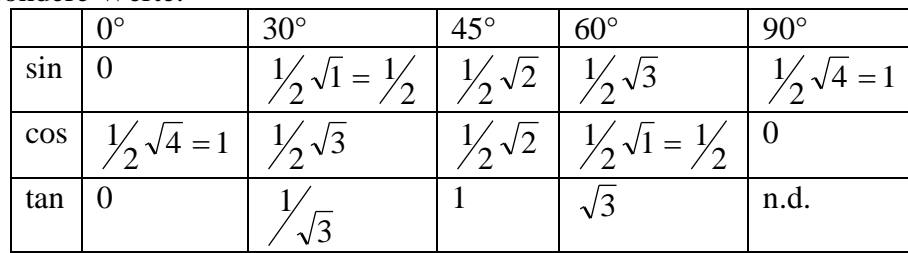

# 7.2. Erweiterung auf Winkel zwischen 0 und 360°

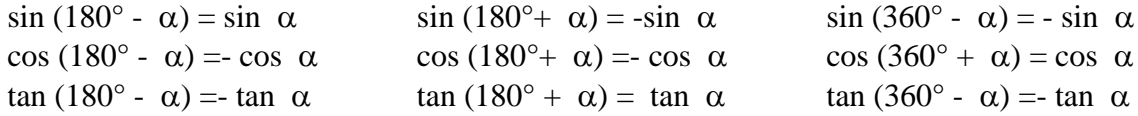

Die Vorzeichen von sin, cos und tan sind in den einzelnen Quadranten:

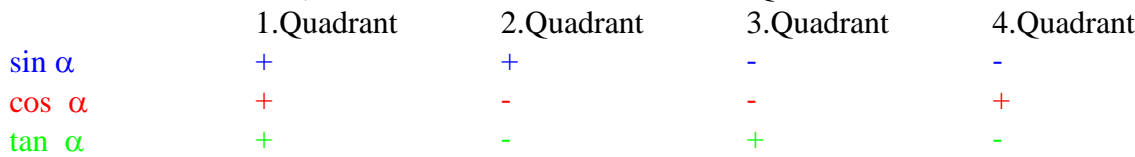

Bsp:  $\alpha = 240^{\circ}$ , der zweite Schenkel liegt also im 3. Quadranten,

d.h: sin 240° = sin (180° + 60°) = -sin 60° = - $\frac{1}{2}\sqrt{3}$ 2 1

Es ist außerdem üblich Drehungen im Uhrzeigersinn durch negative Winkel zu beschreiben. Also  $-30^{\circ} = +330^{\circ}$ !

7.3. Sinussatz und Kosinussatz im beliebigen Dreieck Sinussatz:  $\frac{a}{b} = \frac{\sin \alpha}{\sin \beta}$ sin β  $\alpha$  $\frac{a}{c} = \frac{\sin \alpha}{\sin \gamma}$ sin γ b  $\frac{b}{c} = \frac{\sin \beta}{\sin \gamma}$ sin γ

Kosinussatz:  $a^2 = b^2 + c^2 - 2bc^* \cos \alpha$   $b^2 = a^2 + c^2 - 2ac^* \cos \beta$  $c^2 = b^2 + a^2 - 2ba * cos \gamma$ 

Mit dem Kosinussatz berechnen wir die dritte Seite in einem beliebigen Dreieck, wenn zwei Seiten und der Zwischenwinkel gegeben sind. Der Satz des Pythagoras ist ein Spezialfall des Kosinussatzes.

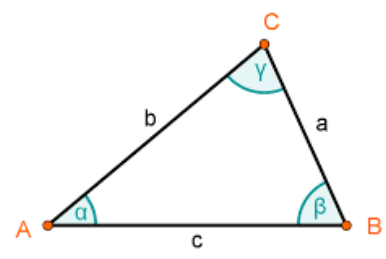